# NEUES VON CHEMINFO

*Offizieller Newsletter von ChemikalienInfo.de* Offizieller Newsletter von ChemikalienInfo.de

#### MAI 2024 SEITE 1 SEITE 1

#### Kurze Geschichte von **CHEMINEO**

Seit 30 Jahren arbeiten Bundes- und Länderbehörden auf unterschiedlichen staatlichen Ebenen des Umwelt-, Bevölkerungs- und Arbeitsschutzes zusammen, um verlässliche und gut strukturierte Daten zu Chemikalien zu erarbeiten und bereitzustellen. Grundlage dieser länderübergreifenden Zusammenarbeit war die Verwaltungsvereinbarung zum "Gemeinsamen zentralen Stoffdatenpool von Bund und Ländern (GSBL)". Nachdem zwei Jahrzehnte der primäre Fokus auf Behördenarbeit gelegt wurde, verständigten sich die beteiligten Partner auf die technische Erneuerung des Systems unter neuem Namen: seit 1. Januar 2016 läuft die Kooperation als Informationssystem Chemikalien des Bundes und der Länder, ChemInfo (VKoopUIS Projekt Nr. 53) mit 14 beteiligten Behörden. Seit der Fertigstellung der Online-Rechercheanwendung im Dezember 2021 ist die Neuentwicklung des Systems abgeschlossen. Inzwischen stehen nun wieder vermehrt Datenprojekte und Forschungsvorhaben im Mittelpunkt der Kooperationsarbeit, über die in unseren Newslettern regelmäßig berichtet wird.

Herausgeber des Newsletters: Geschäftsstelle VKoopUIS 53 **UMWELTBUNDESAMT** FACHGEBIET IV 2.1 WÖRLITZER PLATZ 1 06844 DESSAU-ROSSLAU cheminfo@uba.de www. chemikalieninfo.de

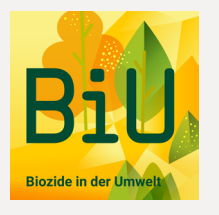

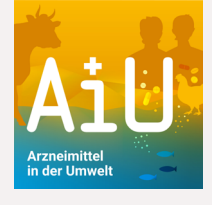

# Zuwachs in der ChemInfo-Familie: Willkommen, BiU und AiU!

**BIOZIDE UND ARZNEIMITTEL** in der Umwelt: Neue Recherchen

Schon seit Beginn der Open-Data-Initiativen der deutschen Behörden stellt ChemInfo einen großen Teil der Chemikalieninformationen ohne Registrierung und kostenfrei als ChemInfo public zur Verfügung. Nun ist die public-Familie um zwei weitere Recherchen gewachsen: ab sofort können Monitoring-Daten zu Bioziden in der Umwelt (BiU) und Arzneimitteln in der Umwelt (AiU) kostenfrei in den gleichnamigen Recherchen gesucht werden. Sie sollen die Umweltrisikobewertung von Bioziden und Arzneimitteln unterstützen und so beispielsweise helfen, für die Umwelt sehr problematische Stoffe schneller zu identifizieren.

ben sowie 4.500 biotischen Proben, gesammelt in Deutschland, Österreich oder der Schweiz.

Neben den Monitoring-Daten werden auch Informationen zur Zulassung der Wirkstoffe im Rahmen der Biozid-Verordnung sowie physikalisch-chemische Daten direkt aus den ChemInfo-Bestandsdaten angezeigt.

Eine eigene Rechercheoberfläche bietet zusätzlich zu der aus ChemInfo bekannten tabellarischen Suche eine einfache Suche mit speziellen Suchparametern für Biozide an. Zum Beispiel kann man Stoffe über die Produktart oder die getestete Matrix finden. Auch eine Filterung nach Stoffen, die bei Messungen tatsächlich nachgewiesen wurden, ist möglich.

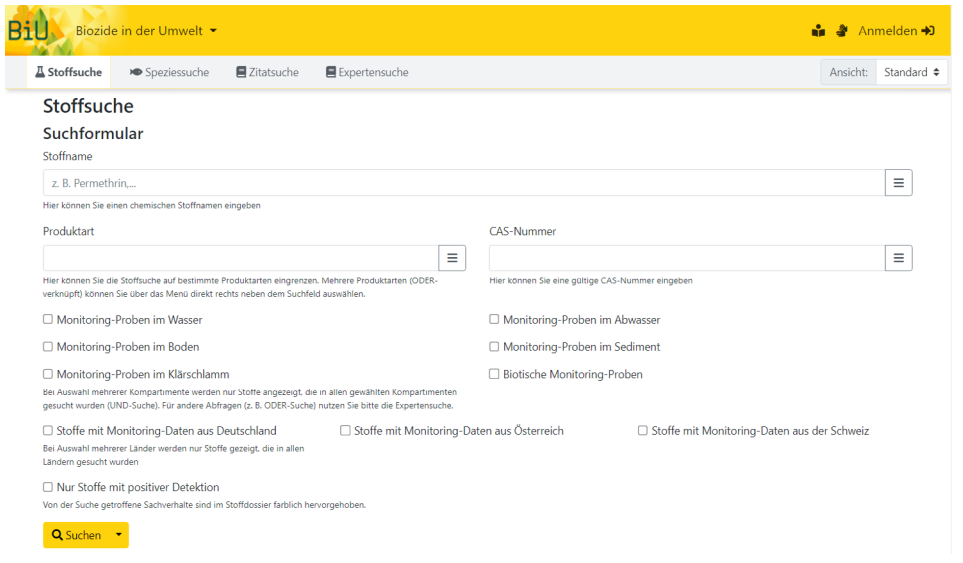

### Biozide in der Umwelt

Die Recherche "Biozide in der Umwelt" zeigt Messdaten von 91 bioziden Wirkstoffen mit Datensätzen aus etwa 80.000 Wasser-/Abwasserproben, 380 Boden-/Klärschlammpro-

#### Arzneimittel in der Umwelt

In der Recherche "Arzneimittel in der Umwelt" können Arzneimittel unter anderem nach Wirkstoffgruppen oder nach dem Land, in dem die Probe genommen wurde, vorselektiert werden. Neben den reinen Messdaten sind auch hier physikalisch-chemische Daten und passende rechtliche Regelungen, wie die Benennung im Betäubungsmittelgesetz und die Zugehörigkeit zur Verbotsliste der Welt-Anti-Doping-Agentur (WADA), angegeben.

Die Recherche umfasst Monitoring-Proben aus 87 verschiedenen Ländern weltweit. Aktuell sind Datensätze aus 238.373 Wasser- und Abwasserproben sowie 20.602 Bodenproben hinterlegt.

## Mit neuen Funktionalitäten zu mehr Recherchekomfort.

Ein statistisch verwertbares Bild zum zeitlichen Auftreten von Chemikalien in der Umwelt ergibt sich erst aus der Analyse zahlreicher Datensätze. Anders als bei den meisten Merkmalen in ChemInfo, wie zum Beispiel dem Aggregatzustand, sind bei Monitoring-Daten darum nicht einzelne Informationen angegeben, sondern eine Vielzahl von Messungen.

Die Aufnahme von Monitoring-Daten erforderte folglich auch eine Weiterentwicklung von ChemInfo, um die Recherche für die Darstellung vieler ähnlicher Datensätze zu optimieren. Unter anderem können Monitoring-Daten nun in einer übersichtlichen Tabelle im Browser anhand einzelner Parameter sortiert und gefiltert werden.

Außerdem können die gefilterten und sortierten Datensätze direkt aus einem Stoffdossier als CSV-Datei heruntergeladen und zum Beispiel für weiterführende statistische Untersuchungen verwendet werden.

Auch das Scrollen innerhalb der Listen wurde verbessert und eine Option zum Nachladen von Sachverhalten eingeführt, um das schnelle Öffnen von Stoffdossiers im Browser zu garantieren.

sätze als Excel- oder CSV-Datei exportiert werden können. Für diesen Komplett-Export ist allerdings zunächst eine kostenlose Registrierung mit einer gültigen E-Mail-Adresse erforderlich.

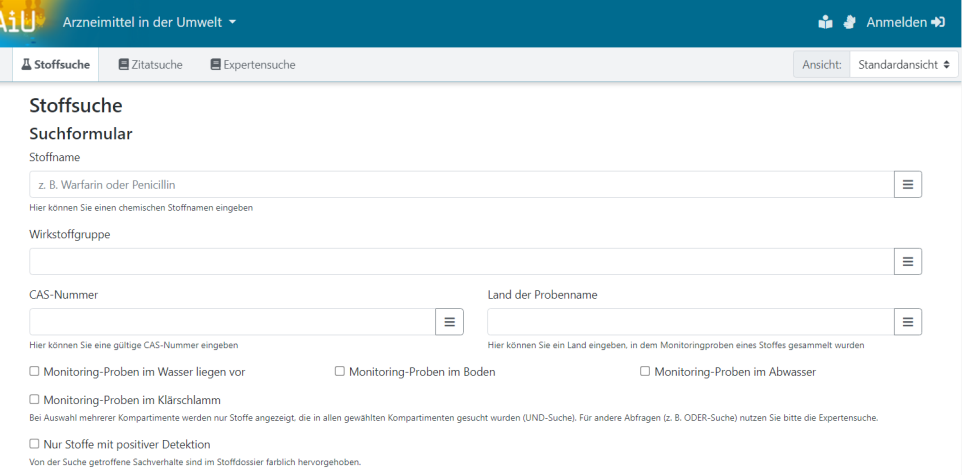

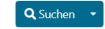

Insbesondere für die biotischen Messungen wurden auch die Angaben zu den untersuchten Spezies informativer gestaltet: nun werden neben wissenschaftlichen Bezeichnungen in lateinischer Sprache auch deutsche und englische Namen zu Arten, Gattung und Klasse an<sup>gegehen</sup> Außerdem wird die gesamte Taxonomie der Spezies in den Spezies-Dossiers dargestellt, was zum Beispiel das Auffinden ähnlicher Organismen erleichtert.

# EXPORT ALLER MONITORING-DATENsätze möglich

Forschende oder andere Interessierte können für weiterführende Auswertungen auch alle Monitoring-Daten auf einmal herunterladen. Aus der Trefferliste heraus kann dafür die Aktion "Merkmal exportieren" genutzt werden, mit der alle Daten-

## Laufende Projekte für noch mehr **DATEN**

Die Inhalte beider Datenbanken unterliegen keiner gesetzlichen Berichtspflicht, sondern sind aus öffentlich zugänglichen Quellen, wie wissenschaftlichen Studien oder Monitoring-Programmen zusammengetragen. Da solche Daten kontinuierlich veröffentlich werden, soll auch die Sammlung in unserer Datenbank verstetigt werden. Für die Biozide in der Umwelt werden in einem noch bis zum Herbst laufenden Projekt aktuelle Monitoring-Daten gesammelt. Für die Arzneimittel in der Umwelt werden im nächsten Schritt Endpunkte aus der Umweltrisikobewertung (z.B. Koc, DT50, EC10/NOEC) in die Datenbank aufgenommen. Außerdem wird der Zugang zur Original-Quelle der Monitoring-Datensätze vereinfacht.

Beide Datenbanken werden somit kontinuierlich erweitert.

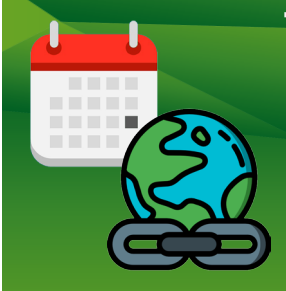

# TERMINE UND LINKS

**Biozide in der Umwelt: <https://recherche.chemikalieninfo.de/biu>**

**AiU-Infoseite des Umweltbundesamts: <www.uba.de/db-pharm>**

**Bürgerfest "50 Jahre Umweltbundesamt": am 15.06.2024 im UBA (Dessau-Roßlau) BiU-Infoseite des Umweltbundesamts: [https://www.umweltbundesamt.de/themen/](https://www.umweltbundesamt.de/themen/biozide-in-der-umwelt-neue-datenbank-fuer)  [biozide-in-der-umwelt-neue-datenbank-fuer](https://www.umweltbundesamt.de/themen/biozide-in-der-umwelt-neue-datenbank-fuer)  Arzneimittel in der Umwelt: <https://recherche.chemikalieninfo.de/aiu>**